## 海外展開支援ウェブセミナー ~バンコクの日系現地法人から見たタイの現状とこれから~

参加費 無 料

台東区と朝日信用金庫で連携し、主にタイやアセアン地域での販路開拓に関心のある皆さまに向けて、 無料のセミナーを開催します。オンライン開催のため、ご自宅や会社から参加できます。 現地で活躍されている日系現地法人の事業者が見たタイの現状を踏まえて、タイを中心としたアセアン地域への 販路開拓をテーマに解説します。

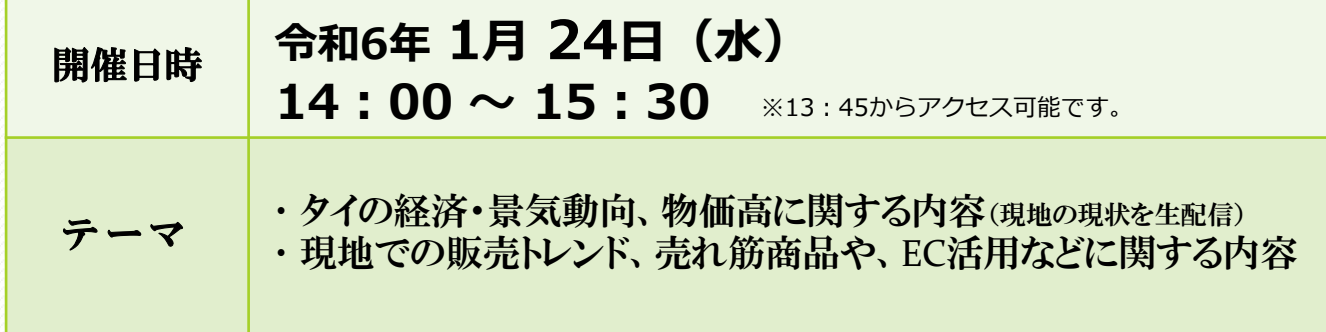

#### **50** 名 定員に達し次第、締め切らせていただきます。 **■定員**

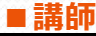

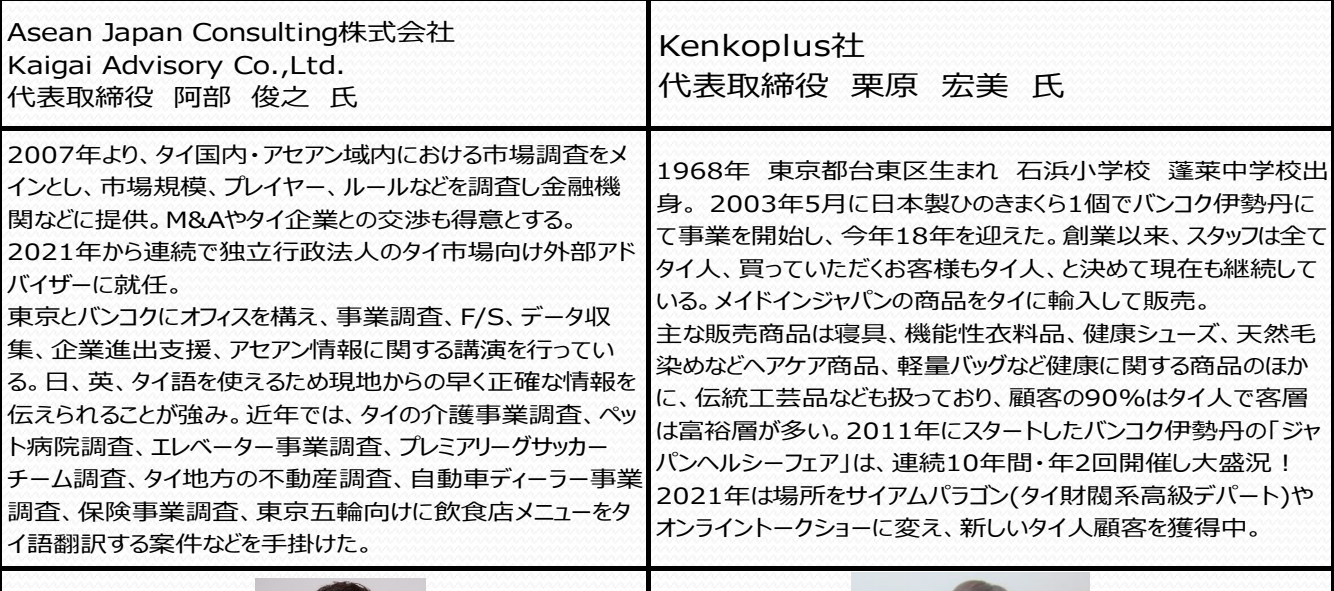

街の鼓動に敏感です

朝日信用金庫

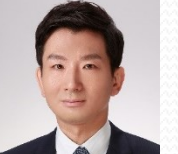

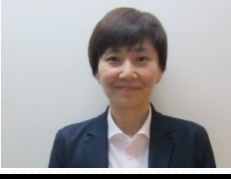

<協力>東京商工会議所 台東支部

#### **■申込方法について 下記URL または 二次元コードの専用お申込みフォームよりお手続きください** [https://form.asahi-shinkin.co.jp/webapp/form/23659\\_zzib\\_69/index.do](https://form.asahi-shinkin.co.jp/webapp/form/23659_zzib_69/index.do)

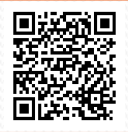

## **■お問い合わせ先**

・セミナー及び交流会に関して

台東区冫

・申込状況に関して

<共催>

台東区産業振興事業団 商工相談担当 TEL:03-5829-4125 朝日信用金庫 お客さまサポート部 TEL:03-3862-0668

# **お申込みから視聴までの流れ**

▶本セミナーはインターネット回線を利用し、Web会議システム「Zoom」を使用して行います。▶視聴 をご希望される場合、事前にお申込みが必要となります。▶参加申込後に「視聴用URL」がメールで配信 されます。※メールが届かない場合は、お客さまサポート部までお問い合わせください。

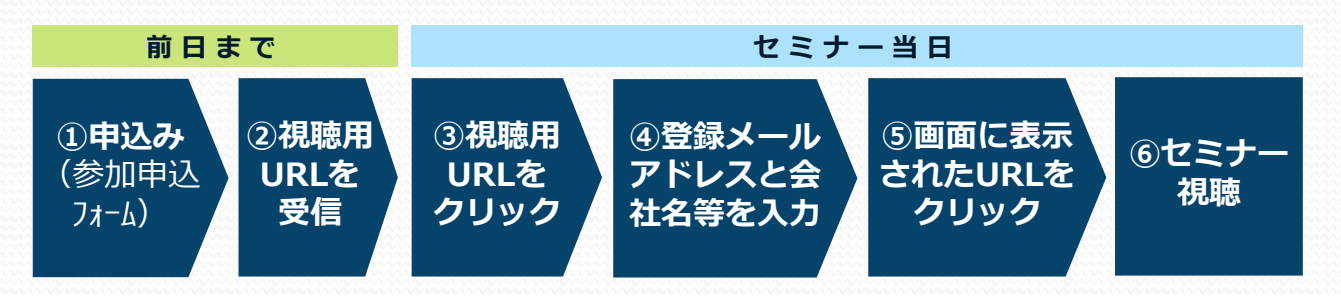

## **事前の準備と視聴方法**

## **■アプリのインストール**

事前にセミナー視聴に必要な「Zoom」アプリをダウンロードし、インストールしてください。

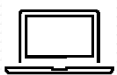

### **パソコンから視聴される場合**

https://zoom.us/client/latest/ZoomInstaller.exe

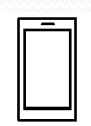

### **スマートフォン・タブレットから視聴される場合**

▶iPhone/iPadの方 https://itunes.apple.com/us/app/id546505307 ▶Androidの方 https://play.google.com/store/apps/details?id=us.zoom.videomeetings

## **■接続テスト**

アプリインストール後、セミナー当日までに「Zoom」への接続確認をお願いします。 **接続確認テスト http://zoom.us/test**

▶接続テスト方法 https://support.zoom.us/hc/ja/articles/115002262083 ▶推奨環境の確認 https://support.zoom.us/hc/ja/articles/201362023-PC-Mac-Linux

## **■視聴方法**

お申込み時に登録いただいたメールアドレスへ「視聴用URL」が記載されたメールが自動配信 されます。セミナー当日は、PC、スマートフォン、タブレットから「視聴用URL」をクリック し、メールアドレス・会社名をご入力のうえ、ご参加ください。 開始時刻の15分前からアクセス可能です。

> ※ Androidは、Google LLC.の登録商標です。 Apple、iPad、iPhone、iTunesは、Apple Inc.の商標です。 Zoomは、Zoom Video Communications,Inc.の商標または登録商標です。

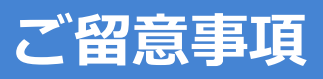

- (1)本セミナーに必要なインターネット接続にかかる費用はお客さまのご負担となります。あらかじめご了承ください。 また、動画配信となるため大量の通信が想定されます。通信量の上限がある場合などはご注意ください。
- (2)参加申込み時およびアンケートに入力いただきました個人情報の利用目的は、以下の通りです。
	- 本セミナーへの参加お申込みの受付・視聴用URLのメール配信
	- 本セミナーの運営管理者および主催者からのご案内、商品・サービス等のご提案
	- お問い合わせ、その他本セミナーを円滑に運営するために必要な業務 なお、今回ご提供いただいた個人情報は主催者のプライバシーポリシーに基づき適切に管理します。